https://www.100test.com/kao\_ti2020/284/2021\_2022\_PC\_E6\_8A\_8 0\_E6\_9C\_AF\_E8\_BE\_c97\_284872.htm bpx hmemcpy

bpx MessageBox bpx MessageBoxExA bpx MessageBeep bpx SendMessage bpx GetDlgItemText bpx GetDlgItemInt bpx GetWindowText bpx GetWindowWord bpx GetWindowInt bpx DialogBoxParamA bpx createWindow bpx createWindowEx bpx ShowWindow bpx 0updateWindow bmsg xxxx wm\_move bmsg xxxx wm\_gettext bmsg xxxx wm\_command bmsg xxxx wm\_activate bmsg xxxx wm\_create bmsg xxxx wm\_destroy  $\therefore$  bpint 21 if ah==2A (DOS) bpx GetLocalTime bpx GetFileTime bpx GetSystemtime CD-ROM

 $:$  bpint  $13$  if ah==2 (DOS) bpint  $13$  if ah==3 (DOS) bpint 13 if ah==4 (DOS) bpx GetFileAttributesA bpx GetFileSize bpx GetDriveType bpx GetLastError bpx ReadFile bpio -h (Your CD-ROM Port Address) R : bpio -h 278 R bpio -h 378 R : bpint  $21$  if ah==3dh (DOS) bpint 31 if ah==3fh (DOS) bpint 21 if ah==3dh (DOS) bpx ReadFile bpx WriteFile bpx createFile bpx SetFilePointer bpx GetSystemDirectory INI

: bpx GetPrivateProfileString bpx GetPrivateProfileInt bpx WritePrivateProfileString bpx WritePrivateProfileInt bpx RegcreateKey bpx Reg0deleteKey bpx RegCloseKey bpx RegOpenKey bpx RegQueryValue : bpx cs:eip if  $EAX == 0$  : bpmb cs:eip rw if  $0x30.0x45AA == 0$ : bpx 0x30.0x45AA do "d 0x30.0x44BB" bpx CS:0x66CC do "?

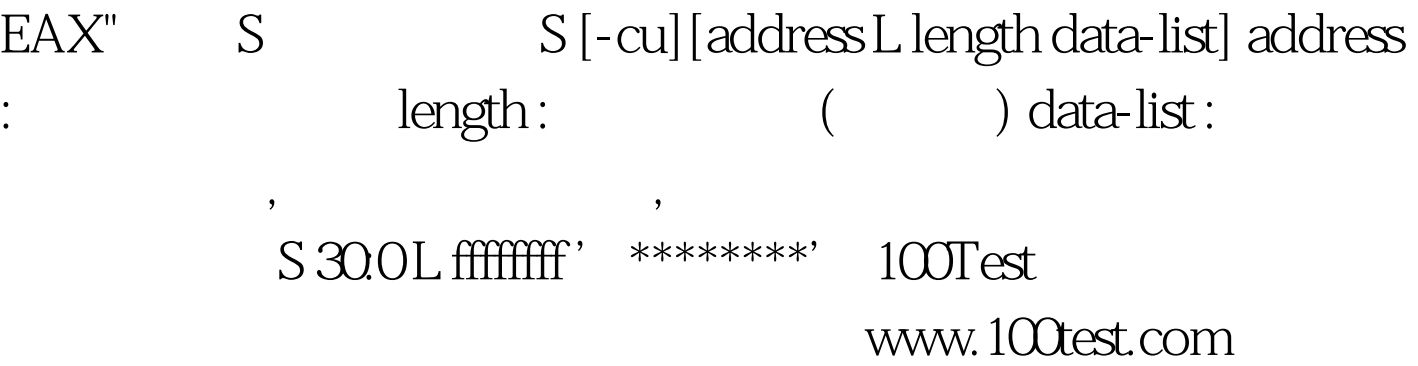